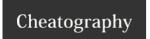

## Sublime Text 2 - Linux Cheat Sheet by skrobul via cheatography.com/1551/cs/501/

| Sublime Text 2 - Coding & navigation |                                                        |  |
|--------------------------------------|--------------------------------------------------------|--|
| Ctrl + M                             | Jump to matching bracket                               |  |
| Ctrl + Sh +<br>M                     | select everything within the current brackets          |  |
| Ctrl + P                             | goto anything ('@' for functions, ':' for line number) |  |
| Ctrl + R                             | find function                                          |  |
| Ctrl + G                             | goto line                                              |  |
| Ctrl + Sh +<br>P                     | command pallette                                       |  |
| Ctrl + Sh + F                        | Find in files                                          |  |
| Alt + R                              | toogle regex                                           |  |
| Alt + #                              | create # columns                                       |  |
| Ctrl +#                              | switch to # column                                     |  |
| Ctrl + Sh +<br>Spc                   | select scope / force autocomplete                      |  |
| Ctrl +<br>Bcksp                      | delete to begginning of word                           |  |
| Ctrl + Del                           | delete to end of word                                  |  |
| Ctrl + J                             | join lines                                             |  |

| Sublime Text 2 - Text operation |                              |  |  |
|---------------------------------|------------------------------|--|--|
| Ctrl + Shift + F                | replace in file              |  |  |
| Ctrl + L                        | select current line          |  |  |
| Ctrl + Shift + D                | duplicate line               |  |  |
| Ctrl + Shift + Enter            | insert line before           |  |  |
| Alt + F3                        | select all instances of word |  |  |
| Ctrl + D                        | repeat multi-select word     |  |  |
| Ctrl + K                        | skip multi-select word       |  |  |
| Ctrl + Shift + Up               | move line up                 |  |  |
| Ctrl + Shift + Down             | move line down               |  |  |
| Shift + F11                     | distraction free mode        |  |  |
| Ctrl + Shift + K                | delete line                  |  |  |
| Ctrl + K + K                    | delete to the end of line    |  |  |
| Ctrl + K + backspace            | delete to start of line      |  |  |

| Sublime Text 2 - General |                  |  |  |
|--------------------------|------------------|--|--|
| Ctrl + F                 | Find             |  |  |
| Ctrl + Shift + F         | Find in files    |  |  |
| Ctrl + N                 | open new tab     |  |  |
| Ctrl + ]                 | indent line(s)   |  |  |
| Ctrl + [                 | unindent line(s) |  |  |
|                          |                  |  |  |

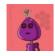

# cheatography.com/skrobul/

This cheat sheet was published on 2nd August, 2012 and was last updated on 2nd August, 2012.

FeedbackFair, increase your conversion rate today! Try it free!

http://www.FeedbackFair.com